# **Konstruieren mit GDESIGN-Software**

# **01. Allgemeines**

Natürlich können Sie in den Bereichen Maschinenbau, Apparatebau, Stahlbau, Fördertechnik, Rohrleitungsbau oder Behälterbau auch "nur" mit BricsCAD konstruieren. Jedoch sind die Vorleistungen (z.B. gespeicherte Blöcke), um komplexe Konstruktionen zu erstellen, sehr aufwendig. Zudem fehlen Ihnen die benötigten parametrischen Normteile, jegliche Stücklisteninformationen und weitere, erforderliche Konstruktionshilfen.

#### **Unsere branchenspezifische Erweiterungen**

Um es mal ganz deutlich zu sagen, mit GDESIGN-Software konstruiert es sich wesentlich besser. Branchenspezifische Erweiterungen deutlich die Effektivität und amortisieren sich besonders bei unserem Preisniveau innerhalb kürzester Zeit.

#### **Modellierfunktionen**

In unseren Produkten sind die relevanten 3D Modellierfunktionen von BricsCAD integriert. Das erspart Ihnen das Aktivieren dieser zum Modellieren benötigten Funktionen in unterschiedlichen Menüs. Ebenso durch <Solid Bearbeitung> ein Bearbeiten erzeugter Modelle. Die Menügruppe <BKS> ermöglicht Ihnen ein einfaches Bearbeiten von Wellen und Achsen. Unsere Ebenentechnologie ermöglicht auch tangentiale Ebenenkennungen und somit die Bearbeitung von Rundkörpern. Nutzen Sie die Menügruppe <Skizze> um die benötigten Konturen zum Extrudieren zu erstellen.

#### **2D Zeichnungsansichten ableiten**

Erzeugte 3D Modelle müssen für die Fertigung als 2D Zeichnungsansichten abgeleitet werden können. Wir helfen Ihnen dabei durch <Ansichten ausrichten>. Um die erstellten 2D Ansichten auch im Modellbereich einfach bemaßen zu können, verfügen unsere Produkte über die Funktionen <Beschriftungsmodus> und <Z-Wert für Bemaßungen ändern>. Alternativ zum Papierbereich ermöglichen wir Ihnen somit auch im Modellbereich Fertigungszeichnungen zu erstellen, zum besseren Verständnis mit der erzeugten 3D Konstruktion.

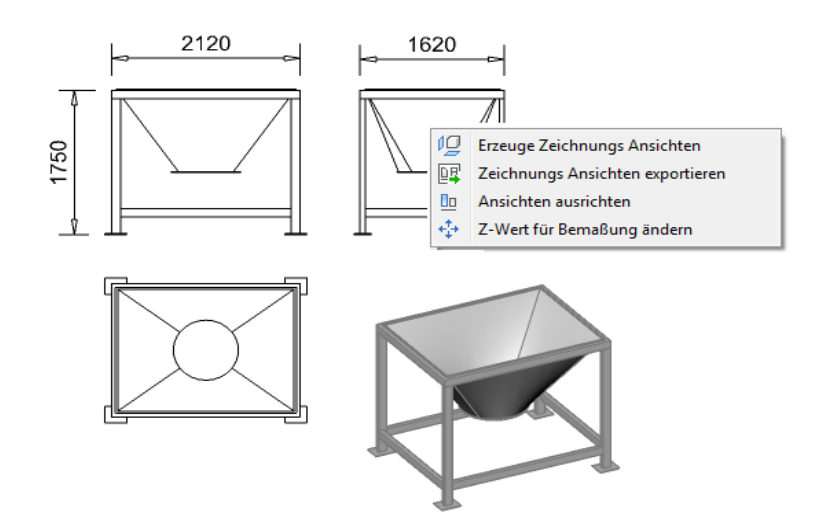

#### **Blechwerkzeuge**

BricsCAD Sheet Metal (Blechkonstruktion) ist durchaus empfehlenswert. Allerdings benötigen Sie dafür die deutlich teurere Version Platinum. Wenn Sie nur gelegentlich eine einfache Blechkonstruktion erstellen wollen, bieten wir Ihnen durch die Menügruppe <Blechwerkzeuge> die Möglichkeit dazu. Für spezielle, schwer zu modellierende Biegeteile, steht unsere Ableitfunktion aus 2 oder 3 Zeichnungsansichten zur Verfügung. Unsere Software ermöglicht Ihnen ebenfalls die Erzeugung von Blechtrichtern aus individuellen Querschnitten.

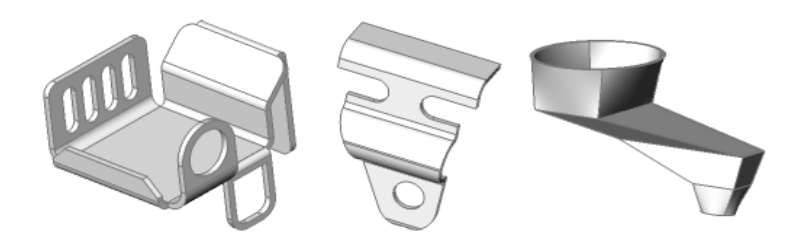

# **02. Produkt-Unterschiede**

GDESIGN-Produkte stehen Ihnen in 3 unterschiedlichen Ausführungen zur Verfügung. Für Konstruktionen im Maschinenbau, Anlagenbau oder Maschinen- und Anlagenbau.

#### Mechanik – GDESIGN Professional und Mechanical

Ergänzen Sie Ihre Maschinenbau-Konstruktionen durch parametrische Verbindungsmittel mit den benötigten Stücklisteninformationen. Aber der Bereich Mechanik kann noch wesentlich mehr, um Ihnen ihren Konstruktionsalltag zu erleichtern und die Effektivität deutlich zu steigern.

Unsere Software generiert 3D Gewinde, ebenso 3D Federn und Zahnradkonturen. Ihnen stehen die benötigten Verbindungsmittel zur Verfügung. Auch Apparatebau Symbole und Stahlbauprofile. Profilrahmen durch Geometrielinien. Vereinfachen Sie Stahlbaukonstruktionen oder Unterkonstruktionen bzw. erstellen Sie benötigte Konstruktionen schnell und einfach aus Geometrielinien. Unsere Funktion <Profilrahmen> ermöglicht ein Erzeugen von Stahlkonstruktionen aus der Definition des Profils anhand Geometrielinien. Durch die Funktion <Verschneiden> erzeugen Sie die endgültige Konstruktion.

#### **Berechnungen**

Wir ermöglichen auch die Überprüfung von Standard-Stahlbau-Profilen zur Bauteilauslegung. Ebenso sind Wellenberechnungen mit Lagerauslegung realisierbar.

#### **Kollisionsüberprüfungen**

Eine Kollisionskontrolle sorgt bereits im Konstruktionsprozess dafür, das keine aufwendigen Neukonstruktionen notwendig sind. Um Teilekollisionen zu erkennen steht Ihnen eine statische und auch kinematische Kollisionsprüfung zur Verfügung. Mit der integrierten kinematischen Kollisionsprüfung hat der Konstrukteur jederzeit die Kontrolle über alle ausgeführten Bewegungen. Die intelligente Art Bewegungssimulation zu nutzen.

### **Unser Tipp - Intelligente Skizzen**

Besonders im Bereich Maschinenbau bietet es sich an, ähnliche oder wiederkehrende Konturen abzuspeichern. Diese von Ihnen erzeugten Konturen sollten mir 2D Abhängigkeiten (Bemaßungen) versehen werden. Dadurch können parametrische Konturen erzeugt und relativ einfach an geänderte Anforderungen angepasst werden.

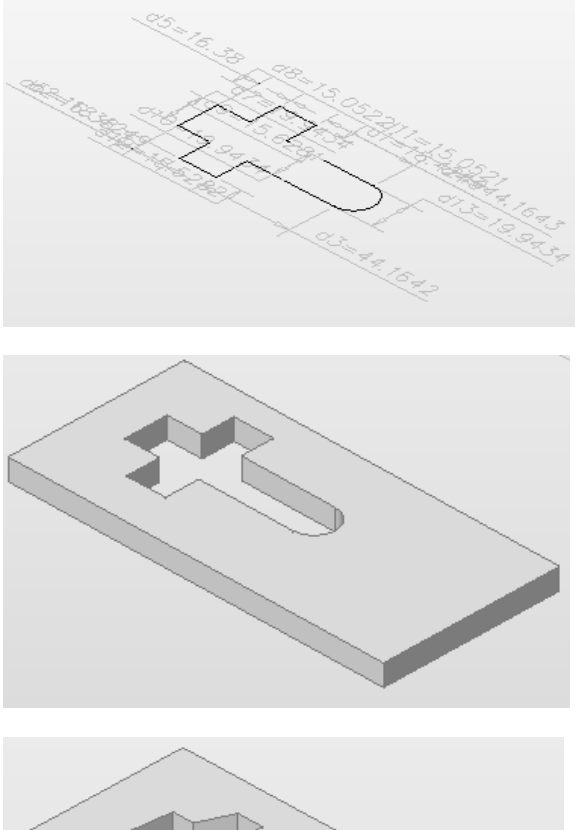

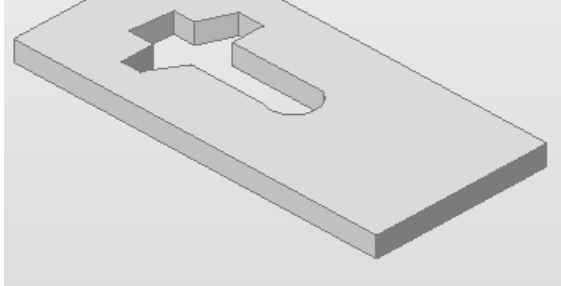

#### **Stahlbau –** GDESIGN Professional und Plant

Im Bereich Stahlbau ist ein effektives Konstruieren mit "nur" BricsCAD nicht möglich. Im Gegensatz zum Bereich Maschinenbau sind Konstruktionshilfen zwingend erforderlich. Unsere Software stellt Ihnen die erforderlichen Hilfen zur Verfügung und ermöglicht damit ein professionelles Konstruieren auch im Bereich Stahlbau.

#### **Stahlbau Grundfunktionen**

Die Versionen Professional und Plant verfügen über Stahlbau Grundfunktionen. Träger können optional mit Stirnplatten versehen werden. Auch stellt Ihnen unsere Software ausgeklinkte Träger, angeschnittene Träger oder mit typisierten Anschlußplatten zur Verfügung.

#### **Profilrahmen durch Geometrielinien**

Vereinfachen Sie Ihre Stahlbaukonstruktionen bzw. erstellen Sie Konstruktionen schnell und einfach aus Geometrielinien. Unsere Funktion <Profilrahmem> ermöglicht ein Erzeugen von Stahlbaukonstruktionen aus der Definition des Profils anhand Geometrielinien. Durch die Funktion <Verschneiden> erstellen Sie die endgültige Stahlbaukonstruktion, auch eine Erweiterung durch Anschlußplatten ist möglich.

#### **Steigleitern, Stahltreppen und Stahlgeländer**

Um Stahlbaukonstruktionen professionell erzeugen zu können benötigen Sie parametrische Steigleitern, Stahltreppen und dynamische Schutzgeländer. Unsere Software stellt Ihnen die erforderlichen Funktionen zur Verfügung. Stahlgeländer können in einem Arbeitsgang über mehrere Etagen erzeugt werden.

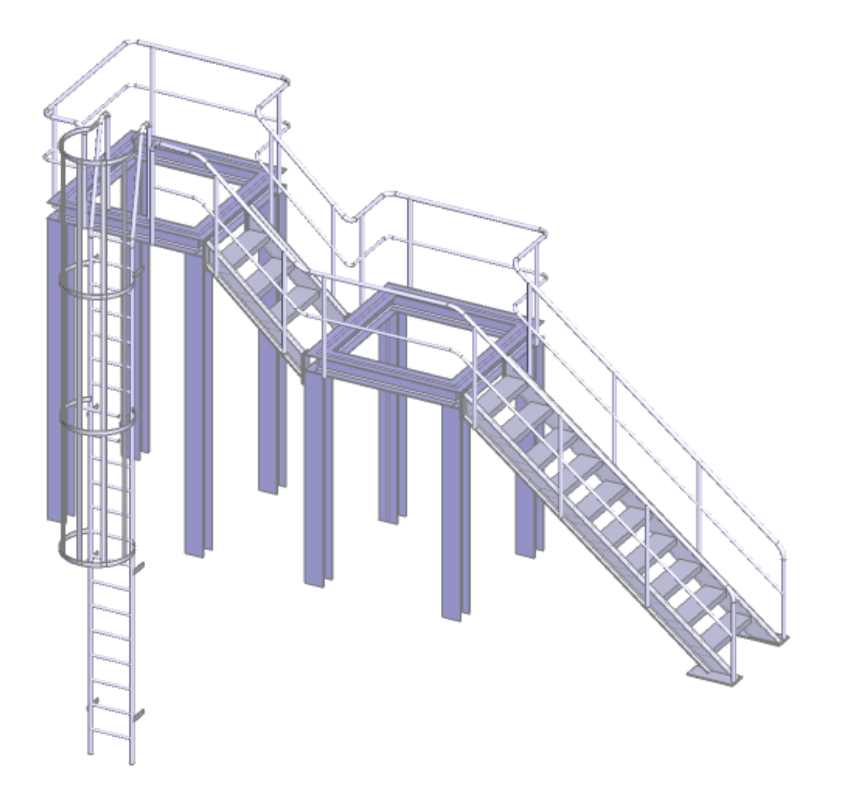

#### **Fördertechnik für Schüttgut**

Im Bereich Fördertechnik stellen wir Ihnen parametrisch erzeugte Transportrollen und Umlenkeinheiten zur Verfügung, um individuelle Förderbänder für Schüttgut zu erzeugen. Erforderliche und meist sehr spezielle Unterkonstruktionen können durch die Funktion <Profilrahmen> relativ einfach von Ihnen erzeugt werden.

#### **Bunker für Schüttgut**

Unsere Software ermöglicht Ihnen ebenfalls die Erstellung von Bunkern in den Ausführungen schwer, mittel oder leicht, optional mit Untergestell.

### **Rohrleitungen -** GDESIGN Professional und Plant

Unternehmen, die kleinere Anlagen unter einem Dach planen, brauchen ein System, das auch der Erstellung von Rohrleitungen und Behältern gleichermaßen gerecht wird. Auch im Bereich Rohrleitungen ist ein effektives Konstruieren mit "nur" BricsCAD nicht möglich. Unsere Software stellt Ihnen die erforderlichen Hilfen zur Verfügung.

#### **Rohrleitungsverläufe**

Rohrleitungsverläufe können wahlweise als Ansatzprofile oder anhand Geometrielinien erzeugt werden. Die Erstellung von Geometrien ist vom Schwierigkeitsgrad vergleichbar mit 3D Isometrien. 3D Rohrleitungsymbole orientieren sich an diesen räumlichen Geometrielinien. Der Rohrverlauf und Rohrleitungssymbole wie z.B. Rohrbogen werden automatisch den Geometrielinien angepasst. Das bedeutet für Sie ein extrem einfaches Erstellen von Rohrleitungsverläufen.

#### **Behälter**

Unsere Software generiert vertikale und horizontale Behälter. Das Volumen und Gewicht des Behälters wird automatisch gemäß Ihren Angaben berechnet. Zur Gestaltung des Behälters stehen Ihnen 4 unterschiedliche Bodenformen zur Verfügung.

# **03. Welche Version ist für Sie geeignet**

Sie kennen Ihren Produktbereich am besten und können das dementsprechend auch am besten entscheiden. Wir können Ihnen nur eine Entscheidungshilfe geben.

GDESIGN Professional (Maschinen- und Anlagenbau)

3D Modellierung, Mechanik, Apparatebau, Stahlbau, Fördertechnik, Rohrleitungen und Behälter

GDESIGN Plant (Anlagenbau)

3D Modellierung, Stahlbau, Fördertechnik, Rohrleitungen und Behälter

GDESIGN Mechanical (Maschinenbau)

3D Modellierung, Mechanik, Apparatebau und Profilrahmen

### **04. Schlusswort**

Bei allgemeinen Zeichenfunktionen, besonders im Bereich 2D, ist BricsCAD für Ihre Konstruktionen völlig ausreichend. 3D im Maschinenbau ist zumindest grenzwertig. In den Bereichen Apparatebau, Stahlbau, Fördertechnik, Rohrleitungen und Behälter ist ein effektives Konstruieren mit BricsCAD weder sinnvoll noch wirklich möglich. Sie benötigen Konstruktionshilfen, die wir Ihnen mit unseren GDESIGN-Produkten zur Verfügung stellen.

#### **Werkzeug Button aktivieren/ deaktivieren**

Sie bewegen den Mauszeiger in das BricsCAD Button Menü. Danach ein rechter Mausklick und es öffnet sich folgendes Pulldown Menü.

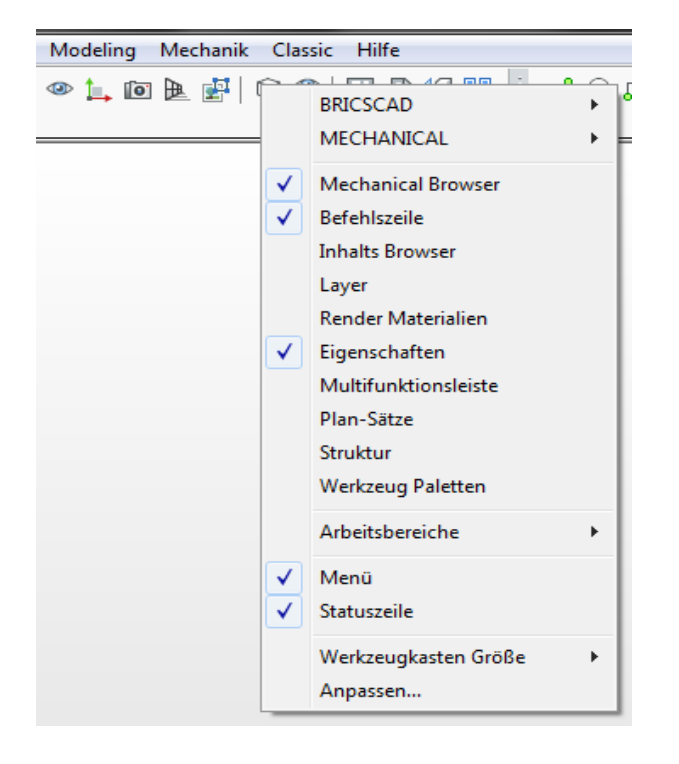

Sie fahren mit dem Mauszeiger auf PROFESSIONAL, PLANT oder MECHANICAL. Es werden Ihnen die verfügbaren Button Menüs angezeigt. Sie markieren den anzuzeigenden Button, das Menü wird in der Zeichnung angezeigt und kann von Ihnen entsprechend platziert werden.

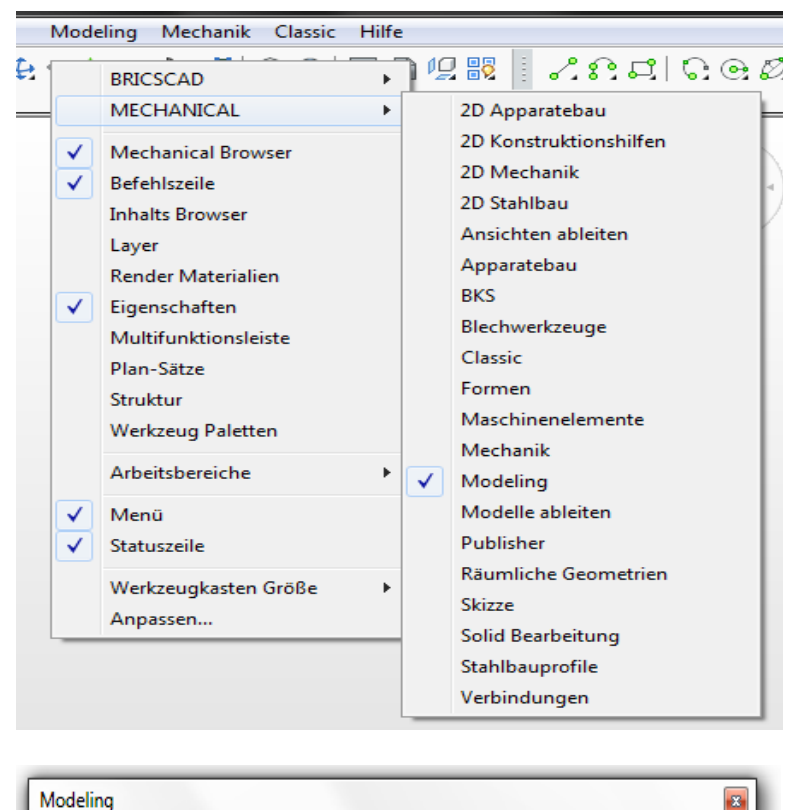

□ @ ◎ ◎ ◎ △△△ ● ◎ │ ☆ º △ ↑ △ ● ◎ ↑ ☆ ● ◎ ◎ ◎ ◎ ↑